## TI-**30X**S

**Clear previous data:**   $_{\rm Press}$   $\frac{$  data  $\frac{1}{2}$  data

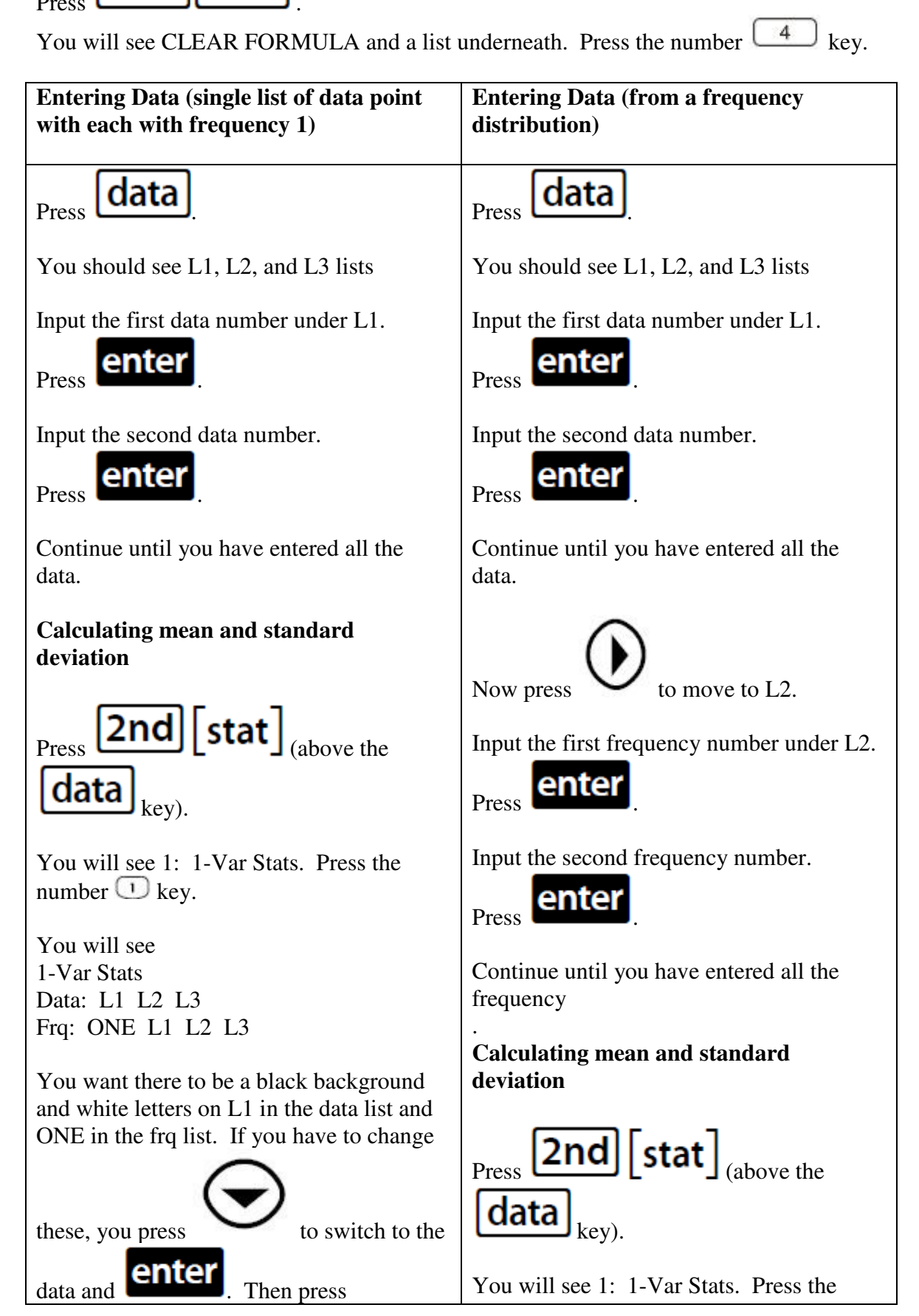

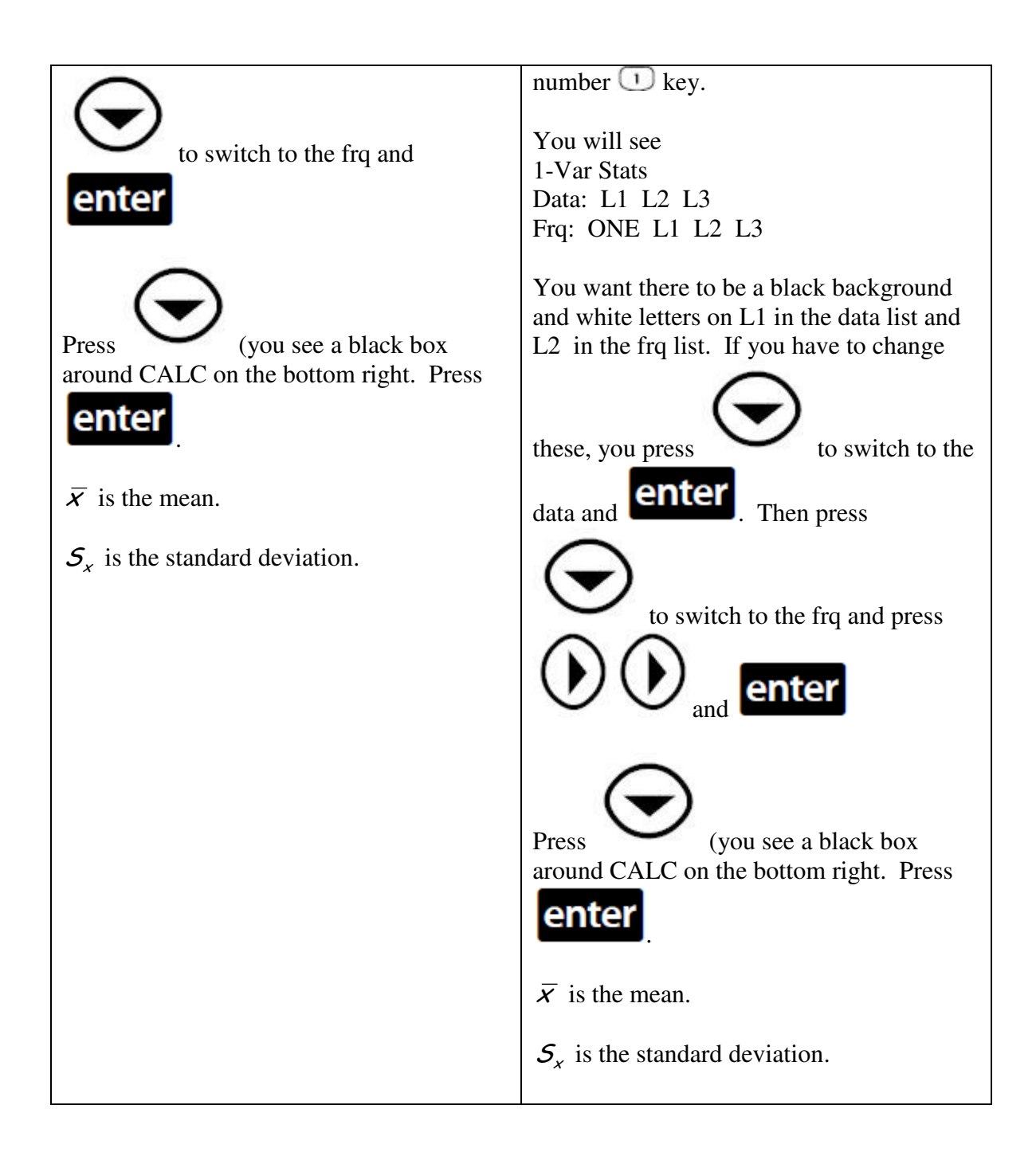

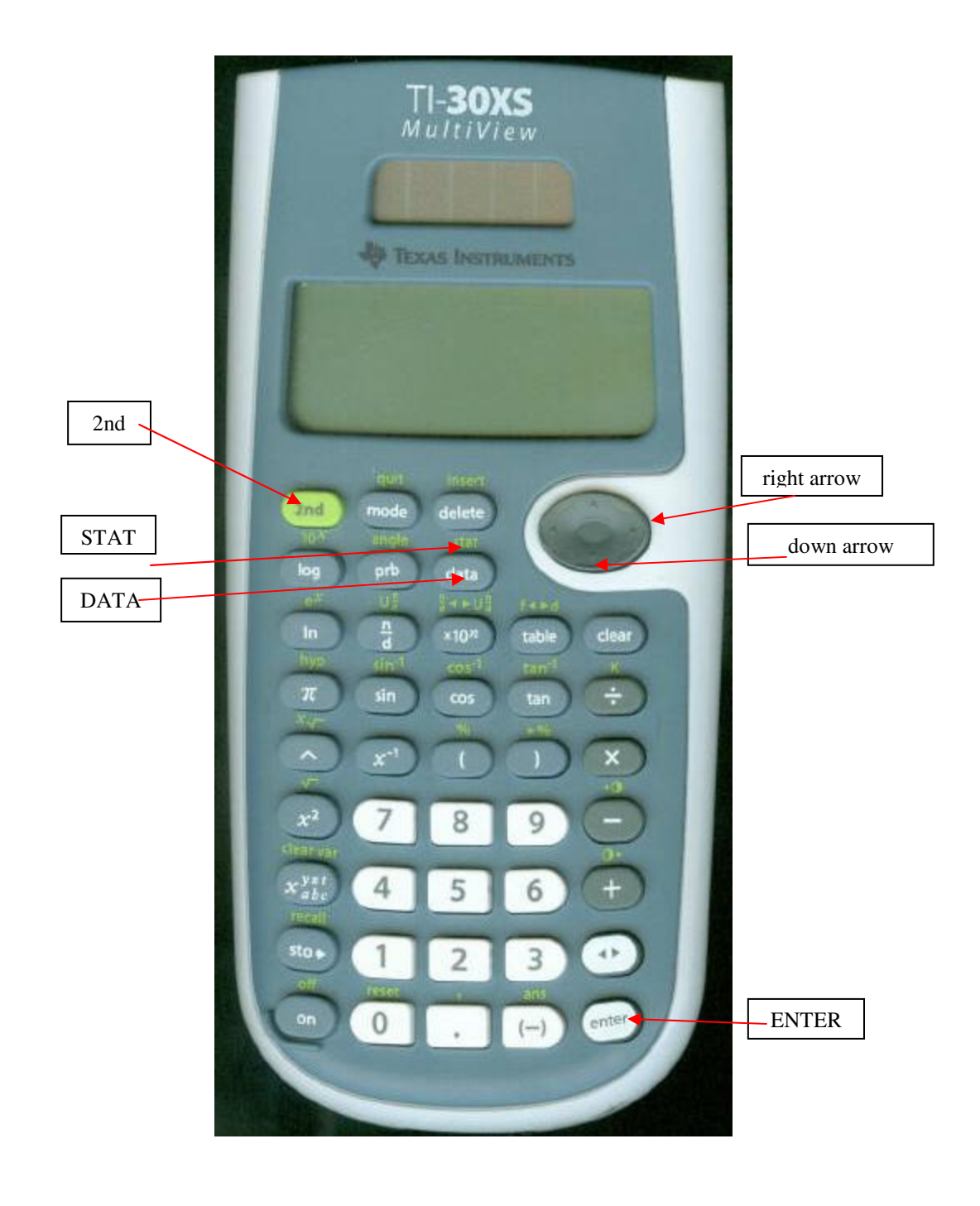